## FICHE MÉDIATION

## BD et goûter numérique

Contact [: sarah.meslage@loire-atlantique.fr](mailto:sarah.meslage@loire-atlantique.fr)

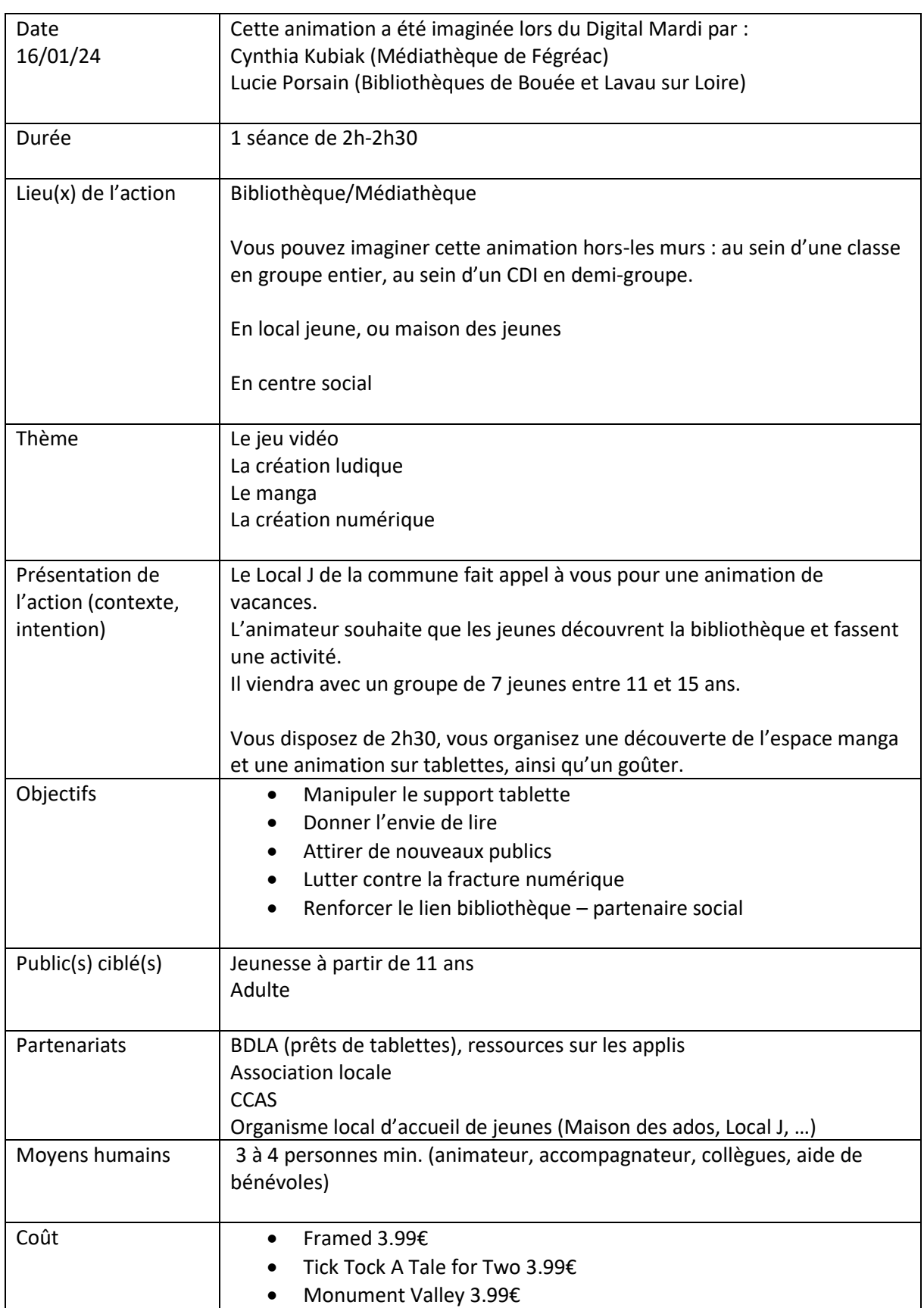

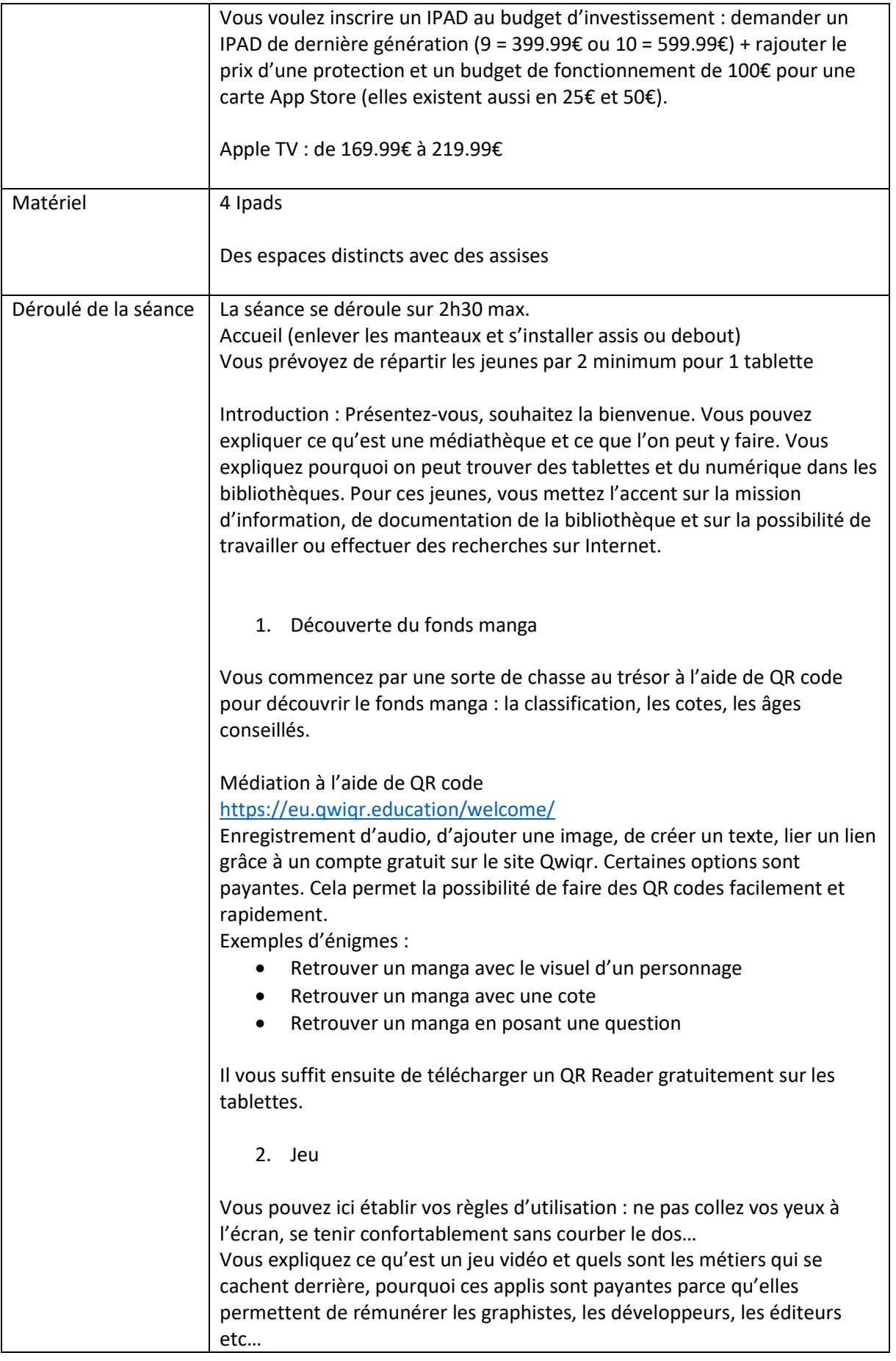

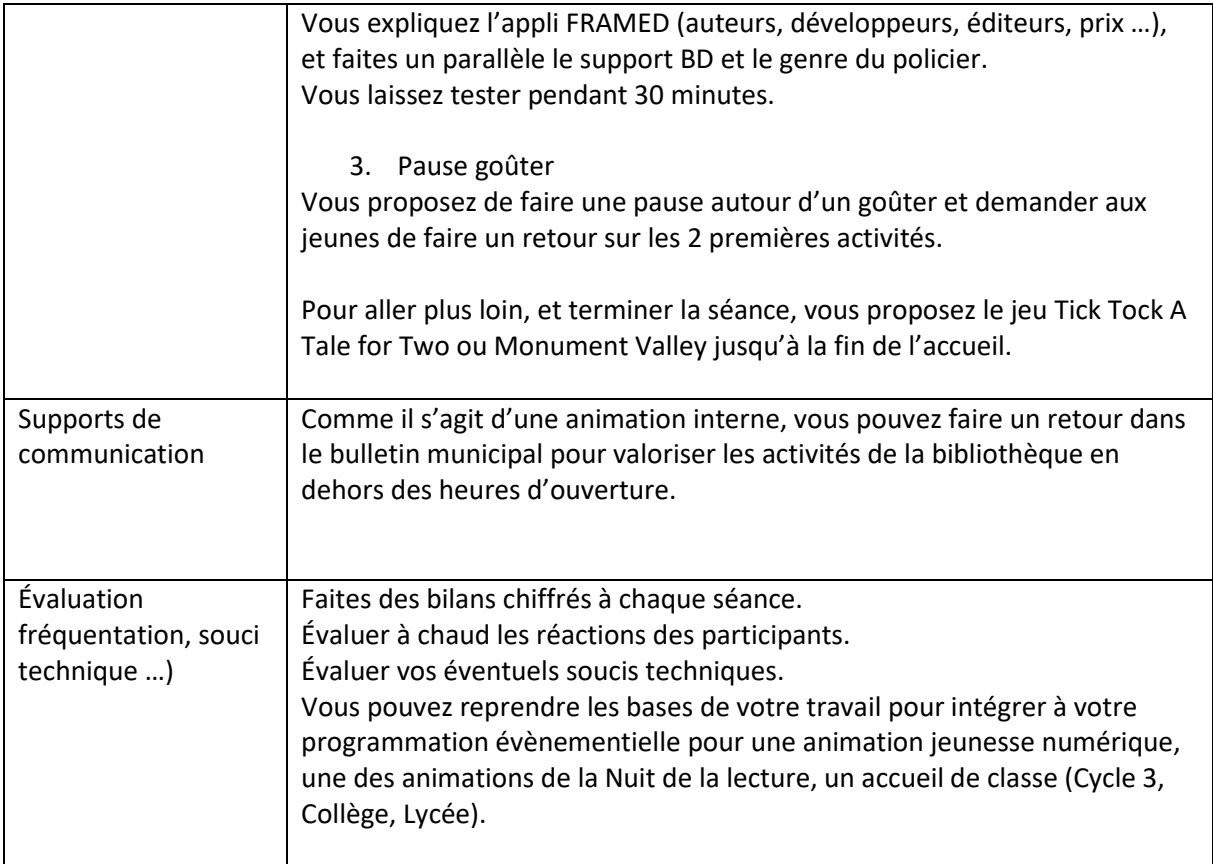